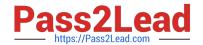

# 1Z0-1082-20<sup>Q&As</sup>

Oracle Profitability and Cost Management 2020 Implementation Essentials

# Pass Oracle 1Z0-1082-20 Exam with 100% Guarantee

Free Download Real Questions & Answers **PDF** and **VCE** file from:

https://www.pass2lead.com/1z0-1082-20.html

100% Passing Guarantee 100% Money Back Assurance

Following Questions and Answers are all new published by Oracle
Official Exam Center

- Instant Download After Purchase
- 100% Money Back Guarantee
- 365 Days Free Update
- 800,000+ Satisfied Customers

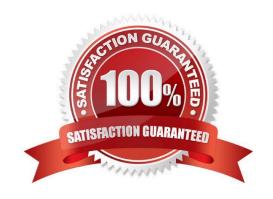

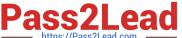

#### **QUESTION 1**

You are creating a rule set for allocation rules. On the description tab, you select Use Global Context. Which two statements are true?

- A. You can override the global context dimension selections at the rule set level.
- B. When you select Use Rule Set Context for a rule In this rule set, the dimension-member combinations defined In the Global Context section are also applied.
- C. At the rule level, the Rule Context tab is where you can edit any default contexts applied to the rule.
- D. On the Context tab for the rule set, you define default members for use In all rules added to the rule set.

Correct Answer: BC

#### **QUESTION 2**

Your data file is not In a native Essbase format. Which Is the valid way to toad It to Profitability and Cost Management?

- A. Execute the LoadData command In EPM Automate, run a data load in Data Management, load the file through the Profitability and Cost Management UI in Database management.
- B. Execute the LoadData command In EPM Automate, load the file through the Profitability and Cost Management UI in Database management.
- C. Execute the LoadData command In FPM Automate, run a data load In Data Management.
- D. Run a data load In Data Management, load the file through the Profitability and Cost Management UI in Database management.
- E. Run a data load in Data Management.

Correct Answer: B

#### **QUESTION 3**

Which three statements are valid about data load mappings In Data Management?

- A. Data Management processes mappings from left to right with Explicit processed first.
- B. Special characters \* and ? can only be used in the Source Value expression.
- C. Mappings can be imported from Excel.
- D. Data load mapping definitions for every dimension are required In Data Load Mappings except for Period and Category.
- E. If the source member matches the target member exactly, no mapping definition Is required for that dimension.

Correct Answer: ADE

https://www.pass2lead.com/1z0-1082-20.html 2024 Latest pass2lead 1Z0-1082-20 PDF and VCE dumps Download

## **QUESTION 4**

| Given the following possible actions:                                                                              |
|----------------------------------------------------------------------------------------------------|
| 1.                                                                                                    |
| Register a Source System                                                                                           |
| 2.                                                                                                    |
| Register a Target Application                                                                                      |
| 3.                                                                                                    |
| Create an Import Format                                                                                            |
| 4.                                                                                                    |
| Define a Location                                                                                                  |
| 5.                                                                                                    |
| Create a Point of View                                                                                             |
| 6.                                                                                                    |
| Define mappings for Period and Category                                                                            |
| 7.                                                                                                    |
| Define mappings for all dimensions                                                                                 |
| 8.                                                                                                    |
| Define mappings for only those dimensions requiring mappings                                                       |
| 9.                                                                                                    |
| Create a Data Load Rule                                                                                            |
| What are the required steps in Data Management to create a data Integration for Profitability and Cost Management? |
| A. 1,2,3,4,8,0                                                                                                    |
| B. 1,2,3,4,5,6,7,9                                                                                                 |
| C. 1,2,3,4,5,6,8,9                                                                                                 |
| D. 1,2,3,4,6,8,9                                                                                                   |
| E. 1,2,3,4,6,7,9                                                                                                   |
| Correct Answer: A                                                                                                  |

# https://www.pass2lead.com/1z0-1082-20.html

2024 Latest pass2lead 1Z0-1082-20 PDF and VCE dumps Download

### **QUESTION 5**

Which three are valid functions of logic accounts In Data Management?

- A. Logic accounts allow the mapping of a source account based on its value (conditional mapping).
- B. Logic accounts can perform arithmetic operations on source values (arithmetic mapping).
- C. Logic accounts determine how the source fields are stored In the Data Management staging tables (storing mapping).
- D. Simple logic groups enable you to derive logic items front any combination of dimensions (derived mapping).
- E. Logic accounts allow the mapping of one source account to multiple target accounts (statistical mapping).

Correct Answer: BCE

1Z0-1082-20 PDF Dumps 1Z0-1082-20 Practice Test

1Z0-1082-20 Study Guide